## SAP ABAP table FEB\_IMP\_FORMATT {Format Description}

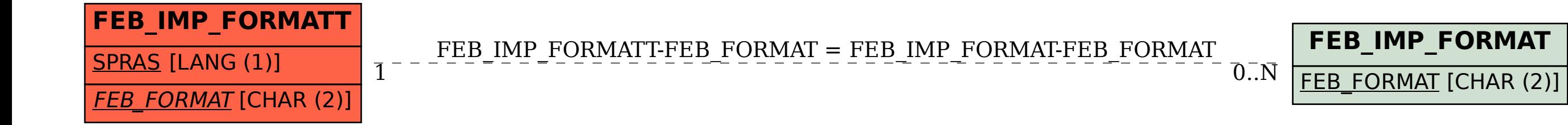